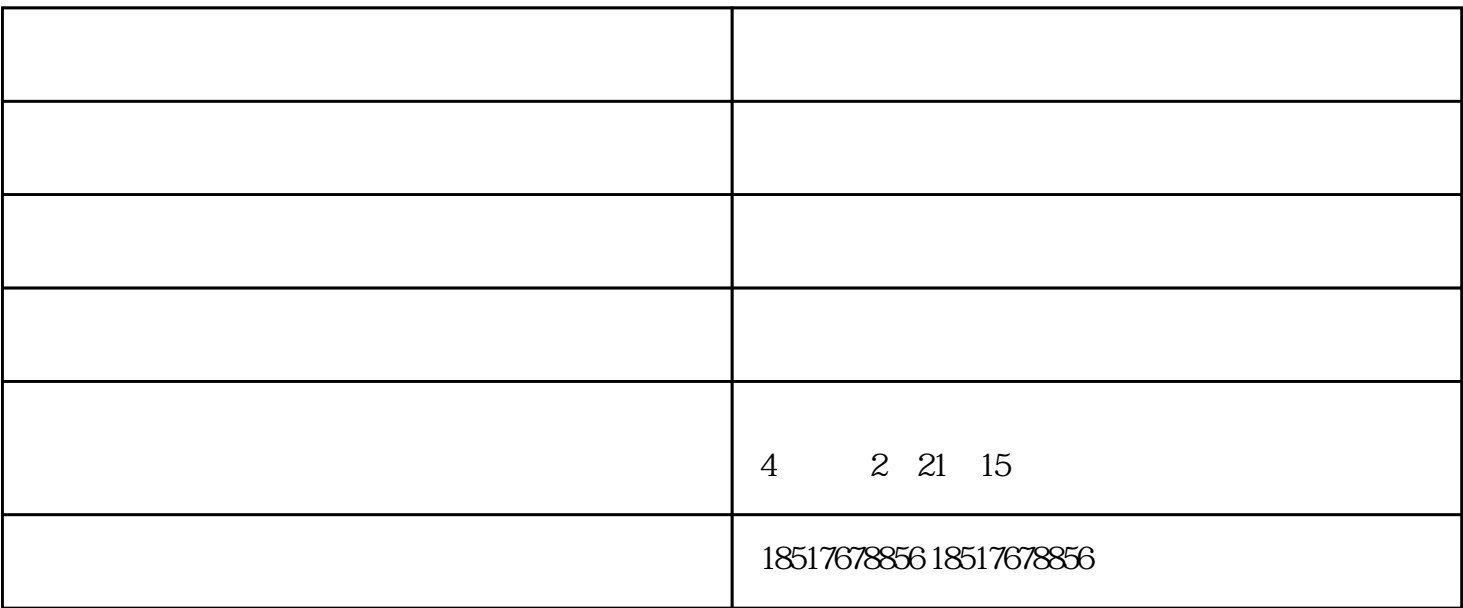

 $\mathbf{1}$  , and the state state  $\mathbf{1}$  , and  $\mathbf{1}$  , and  $\mathbf{1}$  or  $\mathbf{1}$  or  $\mathbf{1}$  or  $\mathbf{1}$ 

, the term of the contract of the contract of the contract of the contract of the contract of the contract of the contract of the contract of the contract of the contract of the contract of the contract of the contract of

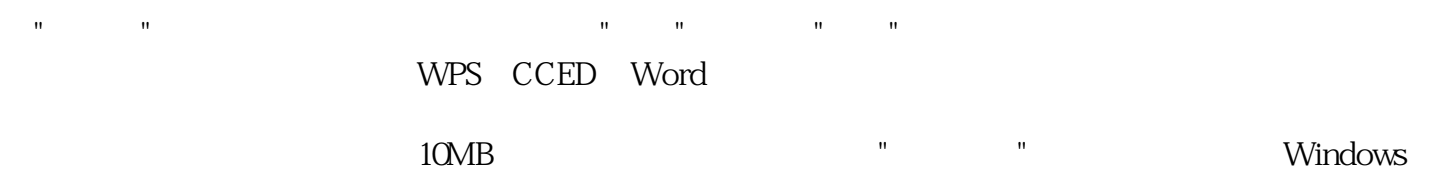

 $R = \frac{R}{\sqrt{R}} = \frac{R}{\sqrt{R}} = \frac{R}{\sqrt{R$ 

打印机回收电话-湖北打印机回收-武汉绿源丰由武汉绿源丰物资回收有限公司提供。武汉绿源丰物资回

, where  $\alpha$  is the contract of  $\alpha$  is the contract of  $\alpha$  is the contract of  $\alpha$ .

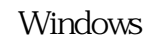

 $10MB$ , we will now the contract of  $10MB$ , we will now  $10MB$ , we will now  $10MB$